## Making Euler Circuits and Paths.

1. Make an Euler Path. Make another Euler Path

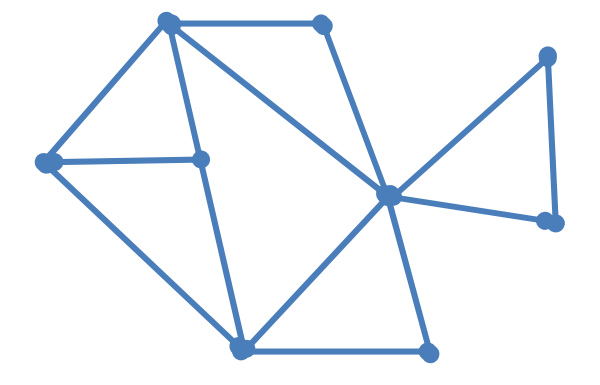

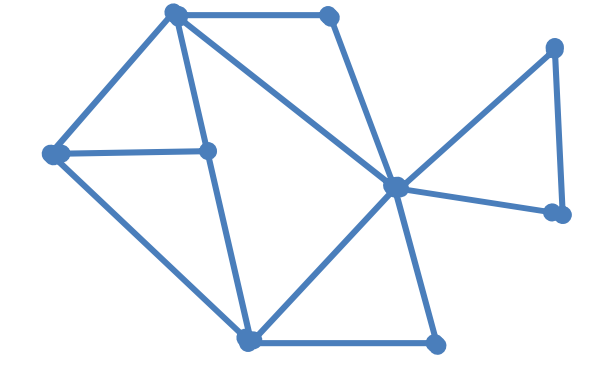

2. Eulerize the graph/Make an Euler circuit Eulerize the graph/Make an Euler circuit

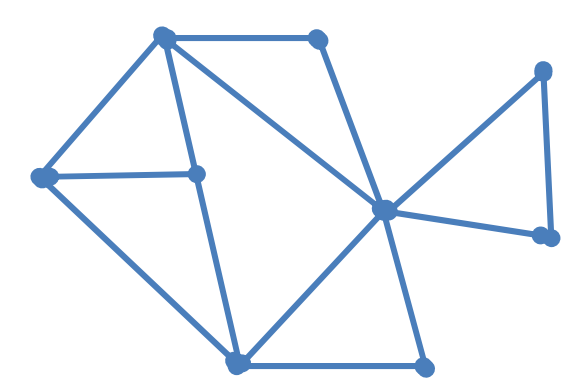

3. Eulerize the graph/Make an Euler circuit Eulerize the graph/Make an Euler circuit

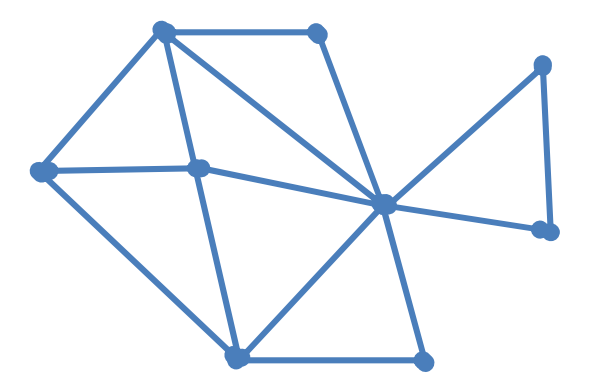

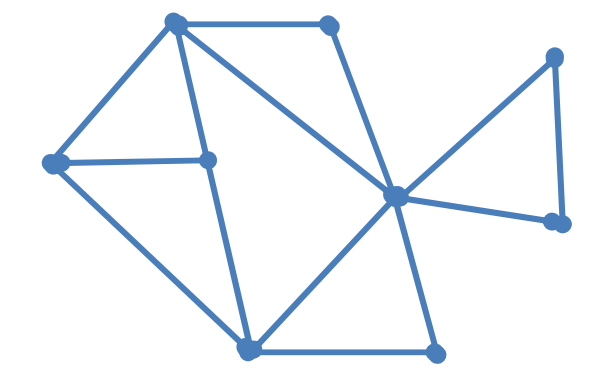

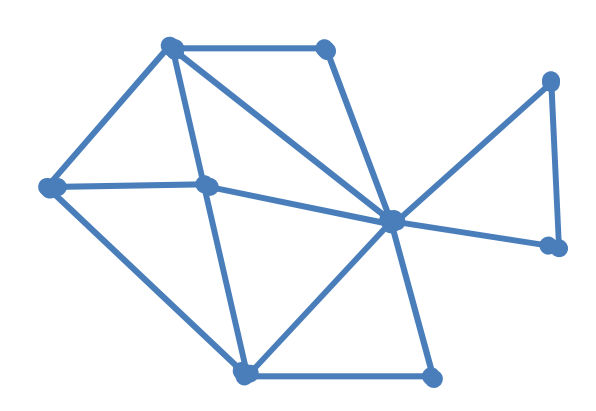